## **ปัญหาที่เจอบ่อยในการเพิ่มรหัสสินค้าหรือบริการ**

## 1.ในขั้นตอนการเพิ่มรหัสสินค้าในช่อง หมายเลข 1

**ปัญหาที่พบ :** พิมพ์ชื่อสินค้าหรือบริการได้ แต่พอจะคลิกชื่อสินค้า เพื่อจะเพิ่มเข้ารายการ คลิกแล้วไม่มา

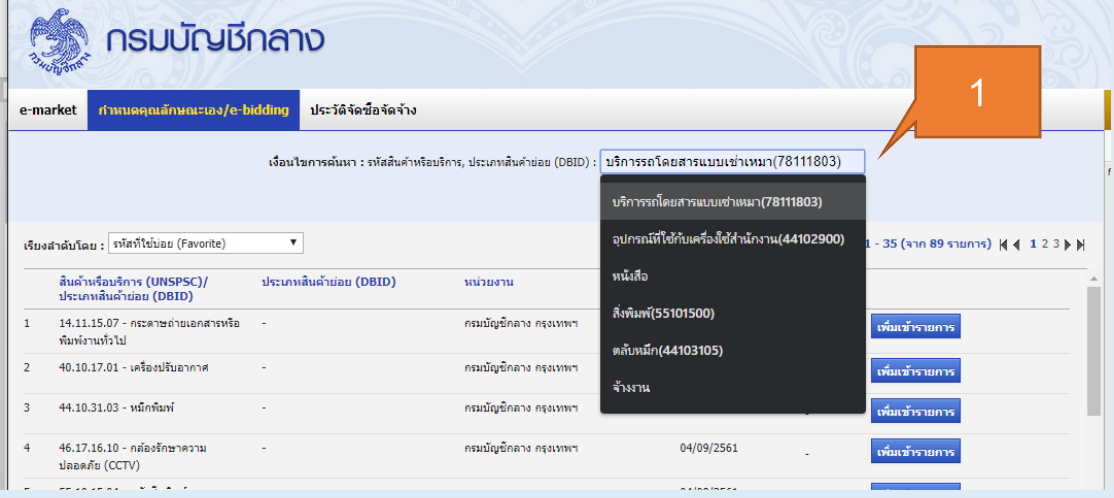

**วิธีแก้ไข :** ให้สังเกตชื่อสินค้าหรือบริการ เช่น **บริการรถโดยสารแบบเช่าเหมา(78111803)** ให้จดเลข **(78111803)**ไว้แล้วมาคีย์ลงในช่อง หมายเลข 1

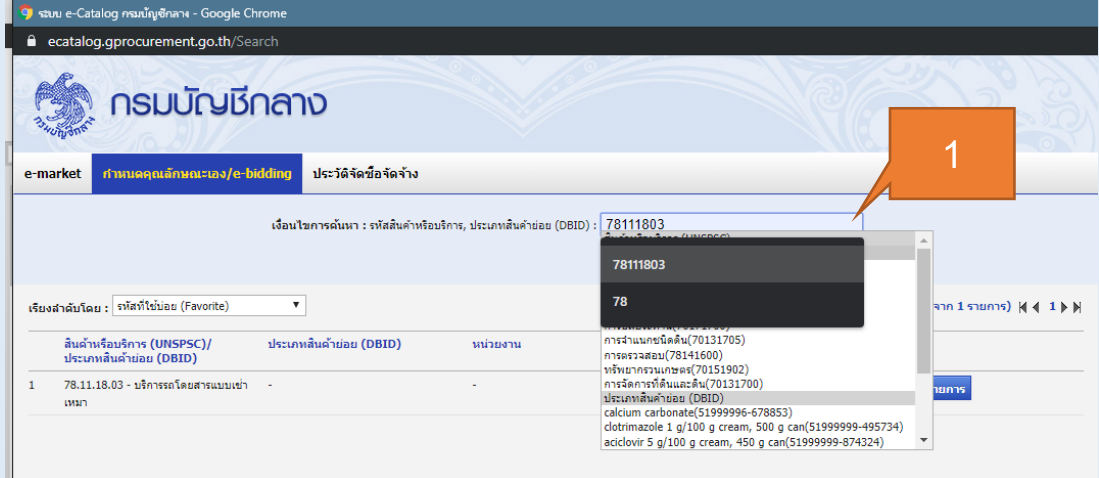

**ผลลัพธ์ :** ก็จะสามารถกดเพิ่มเข้ารายการได้แล้ว

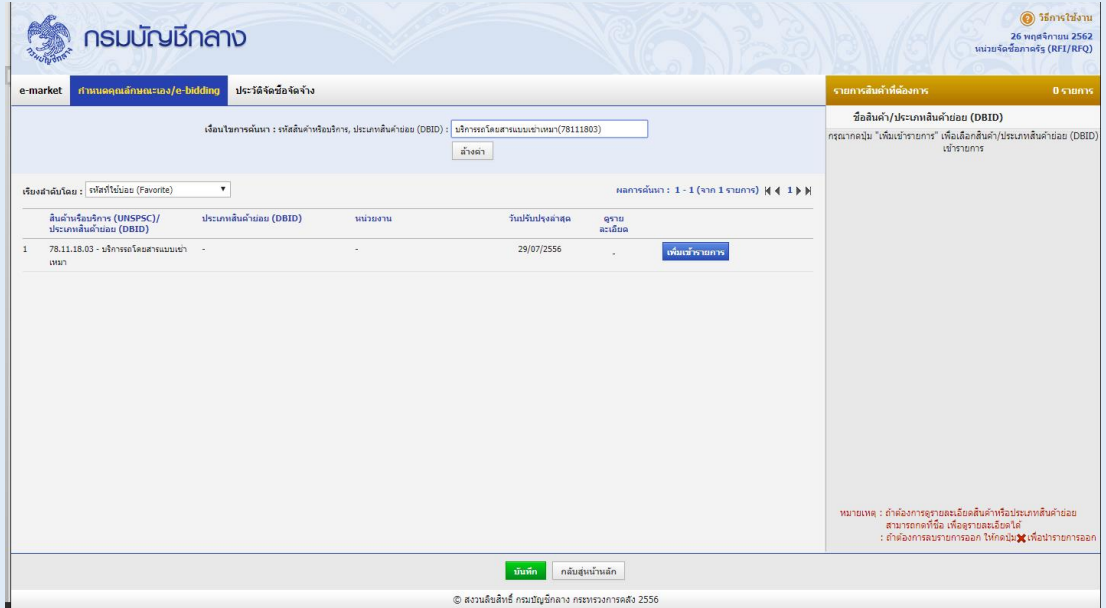